# **Многофункциональная установка лазерной обработки материалов и изделий микроэлектроники**

**Георгий Ретюхин**, ptsltd@bk.ru, **Святослав Школык, Владимир Ланин**

*Рассмотрены конструкционные особенности, технологические возмож‑ ности и технические характеристики многофункциональной лазерной установки ЭМ‑240, предназначенной для микрообработки материалов и изделий микроэлектроники. Проведен сравнительный анализ параме‑ тров лазерной микрообработки.*

Развитие электронной промышленности, появление передовых технологий полупроводниковых приборов, СВЧ-техники требует разработки нового технологического оборудования, сочетающего в себе высокое качество обработки, многофункциональность применения и приемлемую стоимость. Решение задач микрообработки материалов и изделий микроэлектроники с применением лазера позволяет оптимально использовать возможности встраиваемого в оборудование лазера и сочетать в одной технологической установке возможности размерной микрообработки материалов, маркировки изделий и подгонки радиоэлектронных элементов. В условиях мелкосерийного производства особенно остро проявляется необходимость совмещения дорогостоящих лазерных операций в универсальном оборудовании.

Технологическая установка лазерной обработки ЭМ-240, обладающая данным сочетанием операций, разработана и изготовлена в ГНПО «Планар» (г. Минск). Внешний вид установки представлен на рисунке 1.

Установка позволяет проводить сквозную вырезку элементов любой формы из пластин полупроводниковых, керамических, сверхтвердых материалов (СТМ), алмазных композитов, металлов и других субстанций, поглощающих лазерное излучение длиной волны 1064 нм. Лазерная размерная обработка, выполняемая на данной установке, может включать в себя скрайбирование полупроводниковых пластин, подложек алюмооксидной керамики, ситалла, фрезерование (послойное удаление сублимацией) материала. Возможность проведения операций прецизионного удаления участков металлизированных

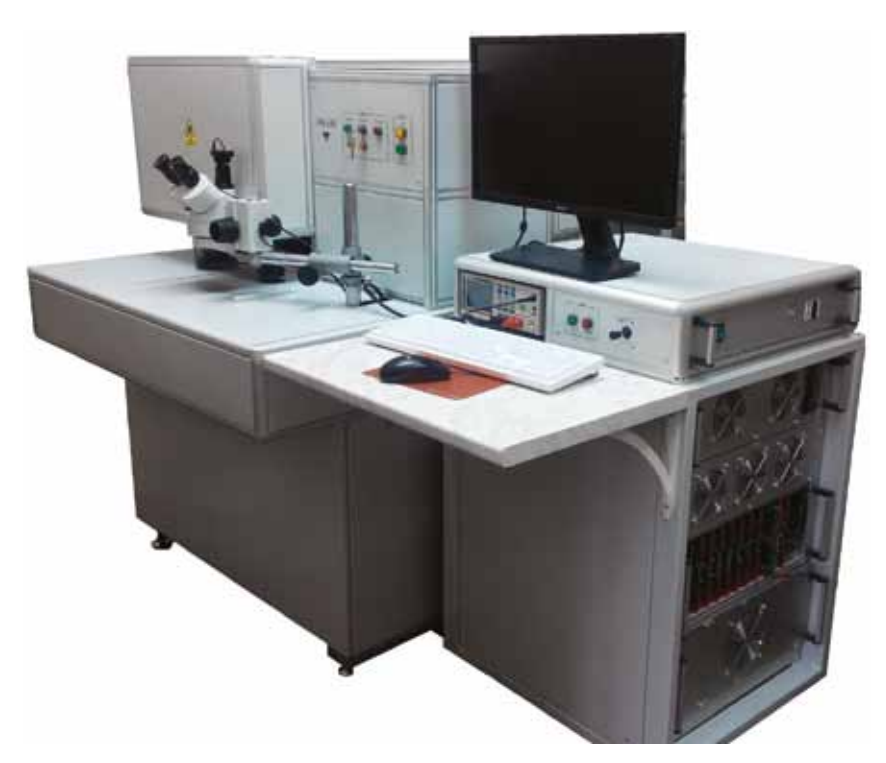

#### Рис. 1. **Установка лазерной обработки ЭМ-240**

покрытий на стеклянных и керамических подложках, лазерной подгонки резисторов расширяет диапазон применения установки в условиях реального производства. Установка может быть использована для проведения точечной лазерной маркировки материалов (буквы, цифры, массивы точек файлов ACAD).

Прецизионная лазерная обработка проводится в автоматическом режиме путем послойного удаления материала (лазерная абляция). В качестве рабочего инструмента в установке используется твердотельный лазер с диодной накачкой российского производства (модель RL20Q). Использование качественного ТЕМ00 лазерного излучения наносекундного диапазона длительности импульсов (~40 нс) обеспечивает минимизацию теплового влияния на обрабатываемый материал.

Алгоритм координатных перемещений, включающий обработку по методу «вложенных контуров», позволяет эффективно использовать лазерное излучение для формирования требуемой конфигурации. Обработка осуществляется посредством автоматического перемещения обрабатываемого материала линейно-шаговым приводом в горизонтальной плоскости по координатам X, Y относительно неподвижного лазерного луча. Линейно-шаговый привод обеспечивает точность обработки при скорости линейных перемещений

до 400 мм/с с неравномерностью скорости не более 5%. Перемещение элементов линейно-шагового привода на воздушной подушке исключает трение и обеспечивает его долговечность. Перемещение объектива лазерной системы по вертикальной оси Z обеспечивает поддержание положения фокуса излучения.

Управление установкой осуществляется при помощи встроенного персонального компьютера. Создание рабочей программы обработки по криволинейному контуру производится с использованием редактора AUTOCAD. Система управления автоматически производит выбор оптимального алгоритма движения приводов и управления акустооптическим затвором лазера в зависимости от толщины обрабатываемого материала, формы и размеров контура лазерной обработки.

Изображение обрабатываемого объекта посредством телевизионной системы выводится на дисплей компьютера. Это позволяет совмещать контур реза с изображением объекта. Во время подготовительных операций и лазерной обработки на дисплее компьютера отображаются текущие параметры и стадии процесса обработки (см. табл. 1). Для угловой полуавтоматической ориентации пластин используется поворотный привод.

Оптико-телевизионная система состоит из двух видеоканалов с разными увеличениями. Первый видеоканал совмещен с лазерным каналом, содержит видеокамеру и позволяет получить на экране монитора видеоизображение объекта для полуавтоматической ориентации пластины по углу и положению. Второй видеоканал содержит встроенную в микроскоп видеокамеру и служит для выставления зондов на контактные площадки подгоняемого резистора. Оптический канал стереомикроскопа с регулировкой увеличения может быть использован оператором также для выставления зондов на контактные площадки. Для резки, скрайбирования и маркировки используется первый видеоканал.

Система управления на базе ОC Windows 7 обеспечивает следующее:

- управление приводами в режимах лазерной обработки и ориентации по положению обрабатываемых пластин (графический навигатор);
- проведение угловой ориентации обрабатываемой пластины;
- хранение и выбор режимов операций по заданным технологическим параметрам;
- редактирование топологии скрайбирования и маркировки внутри программы;

Таблица 1. **Текущие параметры и стадии процесса обработки во время подготовительных операций и лазерной обработки, отображающиеся на дисплее компьютера**

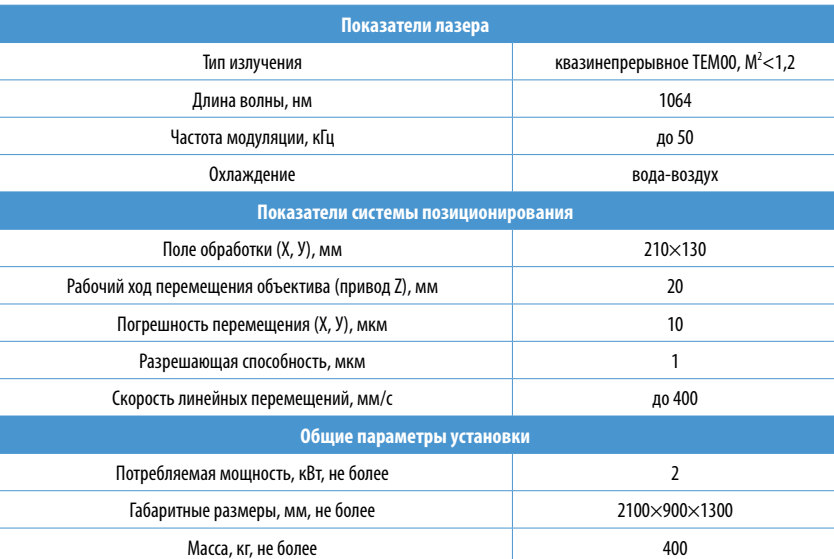

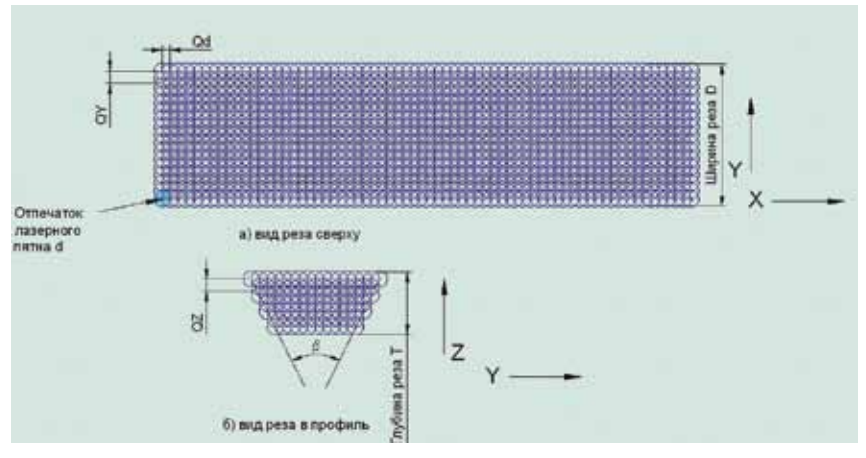

Рис. 2. **Схема формирования лазерного реза**

- проведение контроля средней мощности лазерного излучения с выводом пиктограммы на экран компьютера;
- управление лазером;
- вывод на экран компьютера изображения поверхности пластины;
- вывод на экран компьютера оперативной информации (абсолютные и относительные координаты стола, стадии процесса, программный графический навигатор, время обработки, предупреждения о сбойных ситуациях и т.п.);
- создание и хранение библиотеки программ работ, включающих в себя все виды работ, топологический рисунок и технологические параметры обработки;
- работу защитных блокировок.

#### **Лазерная резка**

Режим лазерной резки, реализуемый на установке ЭМ-240, основывается на формировании реза в обрабатываемой заготовке путем перемещения сфокусированного

излучения по замкнутому контуру обработки. Формирование реза заключается в последовательном прохождении послойного набора вложенных контуров, расположенных на одинаковом расстоянии *QY* друг от друга (см. рис. 2) [1]. Вложенный контур реза образуется наложением отпечатков лазерных импульсов (каверн) *d*, образующихся при движении обрабатываемой пластины относительно луча, с перекрытием *Qd*. После лазерной обработки поверхности заготовки первым слоем контуров удаляется верхний слой реза. Затем производится заглубление фокуса лазерного излучения на толщину *QZ* удаленного слоя материала и дальнейшая обработка вторым слоем вложенных контуров. Аналогично происходит обработка последующими слоями контуров со смещением фокуса лазерного луча вглубь материала до тех пор, пока не произойдет полное удаление материала из зоны реза. Такой алгоритм формирования реза обусловлен тем, что при циклическом воздействии луча вдоль одного контура существует

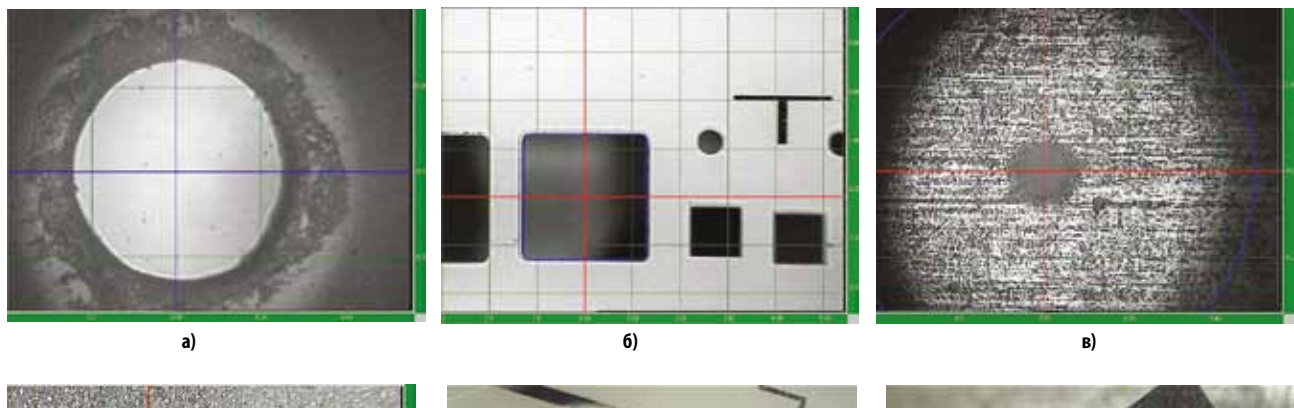

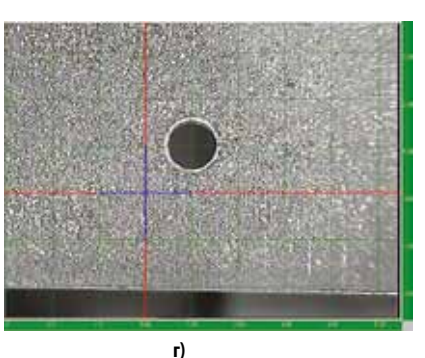

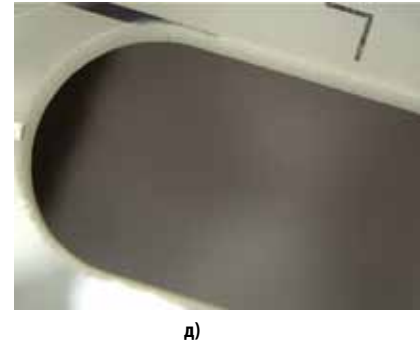

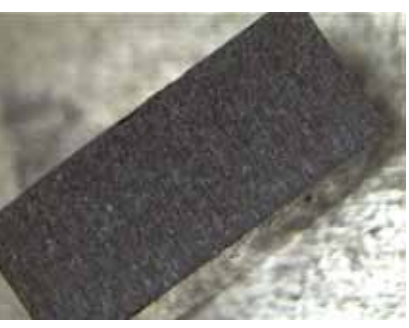

**е)**

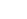

Рис. 3. **Лазерная резка материалов в режиме алгоритма вложенных контуров:** 

а) отверстие диаметром 0,5 мм в алюмооксидной керамике толщиной 1 мм; 6) контуры в поликоровой подложке толщиной 1 мм; в) отверстие диаметром 0,1 мм в стальной пластине толщи **ной 1 мм (вид со стороны выхода); г) отверстие диаметром 1,0 мм в подложке из лейкосапфира толщиной 0,5 мм, д) контур в поликоровой подложке толщиной 1 мм под микроскопом; е) рез заготовки СТМ толщиной 3 мм под микроскопом**

ограничение по глубине реза. При заглублении луча в обрабатываемый материал происходит экранировка излучения стенками реза и оседающими на них шлаками, съем материала уменьшается вплоть до полного прекращения.

Для каждого типа обрабатываемого материала существует предельный угол реза *β*, который может быть получен при

**а)**

конкретно выбранных технологических параметрах. Основными технологическими параметрами являются плотность лазерной энергии в фокусе и фокусное расстояние объектива. Для уменьшения экранировки излучения стенками реза, улучшения условий удаления шлаков из зоны реза ширину реза *D* необходимо увеличивать путем введения вспомога-

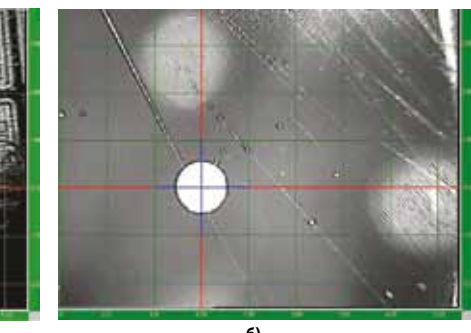

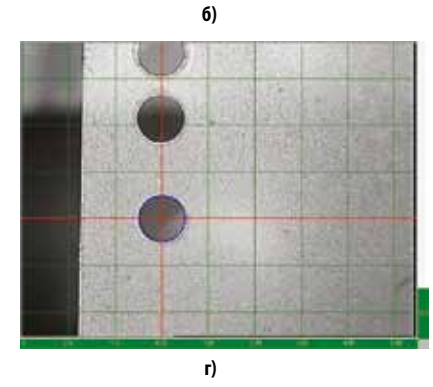

Рис. 4. **Вид отверстий, вырезанных в пластинах в режиме «один контур»:** 

**а) кремниевая пластина толщиной 0,5 мм с металлизацией; б) кремниевая пластина толщиной 0,5 мм без металлизации; в) поликоровая пластина толщиной 0,25 мм; г) керамика LTCC Green Tape, толщина 0,216 мм, диаметр отверстия 0,120 мм**

тельных вложенных контуров обработки. Расчет формы вложенных контуров производится, исходя из формы и размеров основного контура, располагаемого в середине реза, и задаваемых технологических параметров. Такими технологическими параметрами являются глубина реза *Т*, равная толщине разрезаемого материала, заглубление *QZ*, расстояние между контурами *QY* и угол реза *β*. Форма и размеры основного контура задаются в формате DXF. При вырезке объектов различной формы выбирается замкнутый контур, при разделении материала – незамкнутый.

Благодаря описанному алгоритму вложенных контуров установку можно использовать для получения глубоких резов. Высокая чистота поверхности лазерной обработки достигается благодаря тому, что доводка поверхности реза происходит при воздействии излучения под критическим углом к обрабатываемой поверхности. За счет увеличения площади пятна на стенке реза при увеличении наклона стенки снижается плотность мощности излучения. В результате воздействия излучения на стенку вблизи критического угла достигается минимальный съем материала за цикл. Под критическим углом обработки понимается предельная величина наклона оси лазерного луча к поверхности стенки реза, при которой еще возможен съем материала лазерным излучением. Перегрева материала, прилегающего к зоне обработки,

100

**в)**

не происходит, благодаря малой длительности лазерных импульсов (~40 нс). Ограничение глубины реза может быть связано только с ограничением по времени самого процесса резки. Используя алгоритм вложенных контуров, можно получать сквозные резы с различными углами наклона стенок реза. Однако шероховатость стенок реза увеличивается при увеличении задаваемого угла реза *β*. Для резки тонких пластин можно использовать обычный алгоритм циклического перемещения пластины относительно луча только вдоль основного контура реза (режим «один контур»).

На рисунке 3 представлены результаты лазерной резки различных материалов с применением алгоритма вложенных контуров. На рисунке 4 представлен вид сквозных отверстий, выполненных на установке ЭМ-240 в пластинах в режиме «один контур».

## **Лазерное скрайбирование**

Режим лазерного скрайбирования отличается от резки режима «один контур» тем, что в режиме скрайбирования формируется несквозной рез, удаляется только поверхностная часть материала. При этом топологический рисунок контуров резов в виде прямолинейных отрезков задается не форматом DXF, а параметрами геометрии скрайбирования в виде табличных значений, к которым относятся размеры скрайбируемой пластины, шаг и направление (Х, У) скрайбирования. Основными параметрами процесса скрайбирования являются значения ширины реза (должна быть минимальной), глубины реза (должна быть максимальной), шероховатости стенки реза (должна быть минимальной), погрешности расположения резов (должна быть минимальной) и производительности (должна быть максимальной). Все это достигается благодаря качественному лазерному излучению, сформированному правильно подобранной лазерной оптикой, точным системам позиционирования. На рисунке 5 приведен вид скрайберных резов, выполненных на установке ЭМ-240.

На кремниевой пластине при скорости обработки 170 мм/с скрайберный рез шириной не более 40 мкм глубиной 160 мкм, выполняется за три прохода. Максимально возможная глубина скрайбирования кремния при ширине реза не более 40 мкм может составлять приблизительно 240 мкм. Следует учитывать, что для получения предельной глубины реза при ограниченной его ширине (40 мкм) необходимо резко снижать производительность процесса, увеличивая количество проходов. Величина съема материала (углубление

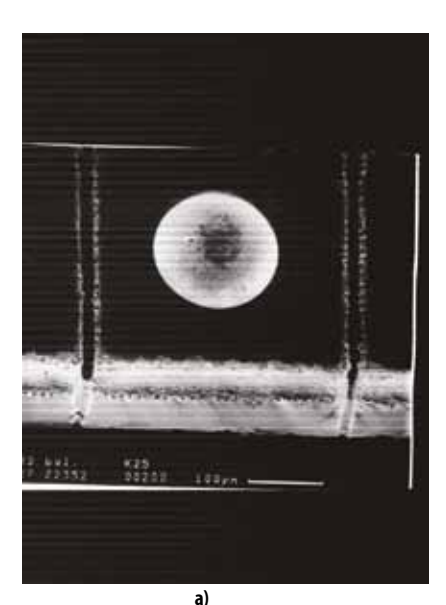

**б)**

Рис. 5. **Вид скрайберных резов: а) кремниевая пластина толщиной 0,25 мм; б) пластина из ситалла толщиной 0,5 мм после ломки**

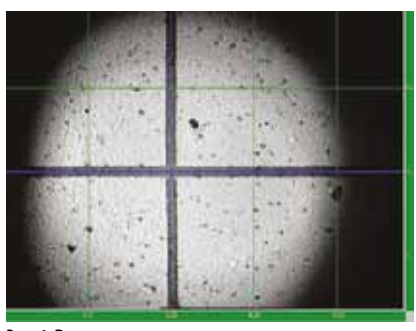

Рис. 6. **Вид участков удаленного покрытия на поликоровой подложке**

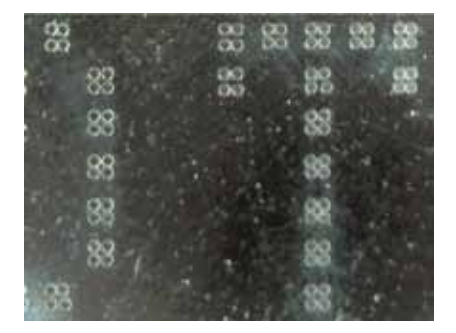

Рис. 7. **Фрагмент маркировки на кремниевой пластине под микроскопом**

реза) с каждым последующим проходом уменьшается вплоть до полного прекращения.

# **Удаление участков металлизированных покрытий**

Прецизионное удаление участков металлизированных покрытий на стеклянных и керамических подложках осуществляется посредством лазерной абляции. К основным требованиям данной операции относятся высокая точность позиционирования подложки относительно лазерного луча, стабильность излучения и минимальная ширина лазерного следа. При лазерном удалении металлизации недопустимо повреждение материала подложки. Лазерная обработка осуществляется в режиме «один контур». В конструкции установки предусмотрена возможность регулировки интенсивности и геометрических размеров лазерного пятна. На рисунке 6 представлен вид участков удаленного покрытия хрома на подложке из поликора. Ширина лазерного следа ~20 мкм.

# **Лазерная маркировка**

Стандартная технология лазерной маркировки основана на применении гальванических сканирующих устройств, обеспечивающих высокую скорость перемещения лазерного луча относительно обрабатываемого изделия и высокую производительность процесса лазерной маркировки. Технология лазерной маркировки, заложенная в установке лазерной обработки ЭМ-240, отличается от стандартных технологий. На установке выполняется точечная маркировка, при которой после перемещения точным приводом маркируемого изделия в нужную точку подается дозированное лазерное излучение, задается частота следования лазерных импульсов, средняя мощность и время воздействия излучения. Форма лазерного отпечатка выбирается диафрагмой, установленной в лазерном канале установки. В результате в каждой выбранной точке образуется лазерный след в виде круга расплавленного или испаренного материала. Для формирования параметров шрифта (высота, ширина, толщина линии знака) круговые лазерные следы объединяются в узлы. Количество следов в узле, размер узла, высота и ширина знака задаются программно. Центры следов в узле располагаются по окружности. Размер узла определяется радиусом данной окружности. Такой вид маркировки используется для маркировки кремниевых пластин по международному стандарту SEMI. На рисунке 7 приведен фрагмент маркировки кремниевой пластины. Узел в данном случае состоит из четырех лазерных следов. Диаметр лазерного следа ~40 мкм.

## **Лазерная подгонка резисторов**

Использование в установке лазера с высококачественным ТЕМ00-излучением длиной волны 1064 нм позволило расширить функциональные возможности оборудования и обеспечить проведение подгонки толстопленочных резисторов широкой номенклатуры по заданным параметрам. Параметры подгонки резисторов представлены в таблице 2.

Подгонка резисторов может проводится как в ручном, так и в автоматическом режиме. Ручной режим подразумевает перемещение оператором при помощи манипулятора обрабатываемой пластины с синхронной подачей лазерного излучения в зону обработки. Значение сопротивления подгоняемого резистора выводится на экран компьютера. Съем материала резистора проводят до тех пор, пока сопротивление его не достигнет требуемого значения.

Автоматический режим включает в себя три возможных типа подгонки: L, S и W. Подгонка по L-типу происходит в два этапа. Первый предварительный этап обуславливается съемом материала резистора при перемещении (*DY*) тела резистора относительно лазерного луча из исходной точки в выбранном направлении до достижения сопротивления R<sub>предвар</sub><R<sub>номин</sub>. Второй этап (подгонка до номинала) представляет собой более точную подгонку. Направление перемещения меняется на перпендикулярное. При достижении номинального сопротивления после выполненного перемещения (*DX*) процесс подгонки прекращается

Подгонка по S-типу представляет собой движение резистора относительно лазерного луча по меандру с выбранными начальным вектором (*DY*) и шагом (Шаг *X*). W-тип подгонки представляет собой последовательное перемещение резистора относительно лазерного луча по заданным векторам.

Переналадка установки для выполнения выбранной лазерной операции (резка, скрайбирование, подгонка резисторов) осуществляется посредством оперативной замены соответствующих столов предметных, обеспечивающих фиксацию обрабатываемой пластины, и устройств формирования излучения.

Для выставления измерительных зондов на контактные площадки манипуляторы зондов имеют возможность ручного перемещения по поверхности платформы и фиксации на ней вакуумом. Выставление зондов проводится с использованием встроенного стереомикроскопа или телевизионных видеоканалов установки. Привод вертикального перемещения вакуумной планшайбы обеспечивает подъем обрабатываемой пластины для образования контактов между зондами и контактными площадками подгоняемых резисторов.

## **Заключение**

Установка лазерной обработки ЭМ-240 является многофункциональной и объединяет возможности различных видов лазерной обработки. По ряду заявленных характеристик, таких как минимальный размер лазерного пятна в зоне обработки и минимальный диаметр обрабатываемого отверстия, она превосходит установки МЛП5–1 и СЛС5, производимые ООО НПЦ «Лазеры и аппаратура ТМ» (Зеленоград) [2]. К конструктивным преимуществам установки лазерной обработки ЭМ-240 можно отнести использование отечественного линейно-шагового привода на воздушной подушке и DPSS-лазера российского производства.

#### *Литература*

*1. Ретюхин Г. Е., Кощеев А.Г., И. В. Файн, Е. Б. Шершнев Размерная обработка ювелирных алмазов излучением YAG: Nd – лазера с модулированной добротностью//Весцi НАН Беларусi. Сер. физ.-техн. навук. 2001. № 1. 2. http://www.laserapr.ru.*

## Таблица 2. **Параметры подгонки резисторов**

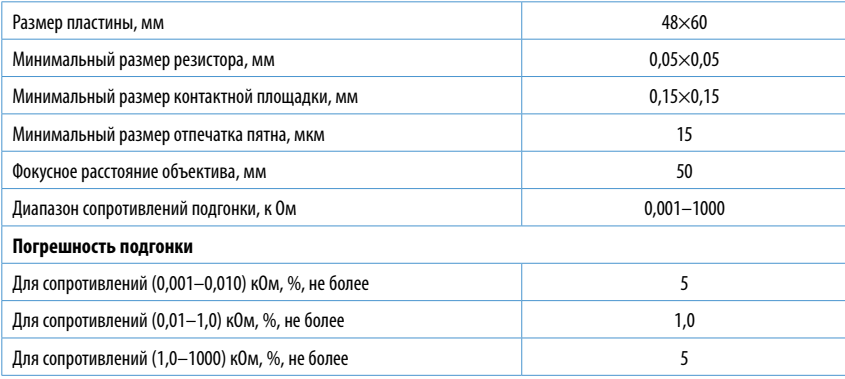